#### **TÉLÉCHARGEZ LÉGALEMENT DES LOGICIELS LIBRES ... ET GRATUITS**

**Firefox : Navigateur internet** (équivalent de Safari ou d'Explorer) - *[www.mozilla.org](http://www.mozilla.org)*

**ThunderBird : Client-courrier** pour accéder aux emails - *[www.mozilla.org/fr/thunderbird](http://www.mozilla.org/fr/thunderbird)*

**LibreOffice ou OpenOffice : Suite bureautique** intégrée comprenant un traitement de texte , un tableur, un logiciel de présentations multimédia (style PowerPoint), un gestionnaire de bases de données, un logiciel de dessin et un éditeur de formules mathématiques (Math). *[www.libreoffice.org](http://www.libreoffice.org)* et *[www.openoffice.org](http://www.openoffice.org)*

**The Gimp : Un logiciel de dessin** et de retouche d'image - *[www.gimp.org](http://www.gimp.org)*

**Scribus : Un logiciel de PAO** (Publication Assistée par Ordinateur) pour composer des maquettes de brochures, rapports, flyers, etc... *[www.scribus.net](http://www.scribus.net)*

**VLC media player : Un lecteur/enregistreur vidéo** très polyvalent - *[www.videolan.org](http://www.videolan.org)*

**InkScape : Un logiciel de de dessin vectoriel** *[www.inkscape.org](https://inkscape.org/fr/)*

**ClamAV , ClamWin ou ClamXav : Un antivirus puissant** (détecte plus de 200 000 virus, mises à jours quotidiennes). *<http://fr.clamwin.com/>* pour Windows *[www.clamav.net](http://www.clamav.net/)* pour Linux *[www.clamxav.com](http://www.clamxav.com/)* pour Mac OSX (payant).

Et il existe aussi des **systèmes d'exploitation complets** (type **Linux**) à installer à côté ou à la place de votre système habituel (Windows ou Mac-OSX), tels que **Ubuntu** : *[www.ubuntu.com](http://www.ubuntu.com/)* et *[www.ubuntu-fr.org](http://www.ubuntu-fr.org/)* ou **Debian** : *[www.debian.org](http://www.debian.org/)*

# **OÙ TROUVER DES LOGICIELS LIBRES ?**

Il existe de nombreux sites sur **Internet** qui permettent de **télécharger gratuitement** des logiciels libres pour tous les usages …

Pour en savoir plus, consultez les sites sui- vants :

*[www.framasoft.org](http://www.framasoft.org)* : réseau d'éducation populaire créé en 2001 pour promouvoir les logiciels libres.

*[www.aful.org](http://www.aful.org) : Association Francophone des Utilisateurs de Logiciels Libres*

*[www.april.org](http://www.april.org) : Association pour la promotion et la défense du logiciel libre.*

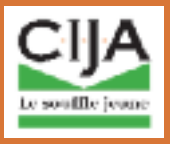

**Centre Régional Information Jeunesse 125 cours Alsace Lorraine - 33000 Bordeaux Tél : 05 56 56 00 56 - Mél : cija@cija.net**

> *[www.info-jeune.net](http://www.info-jeune.net)* 2016

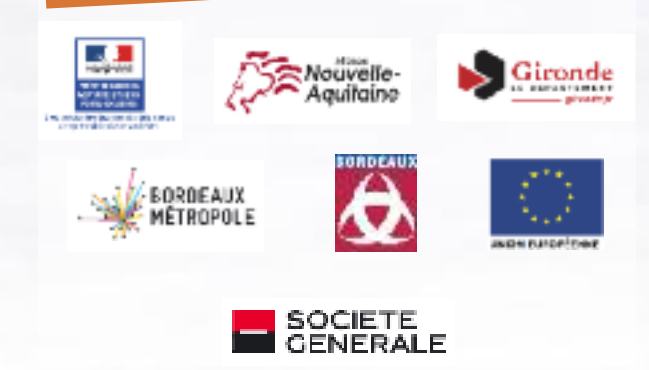

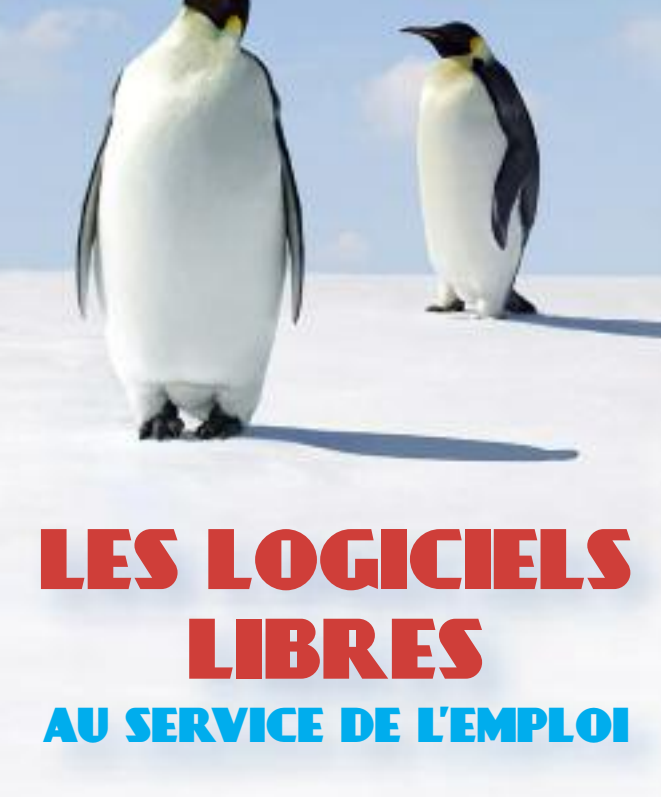

INFORMATION

NOUVELLE-AQUITAINE

JEUNESSE

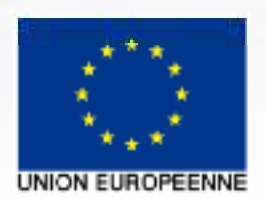

### **POUR TROUVER** UN EMPLOI

### **G R AT U I T É E T D I V E R S I T É**

**Rédiger son CV ou sa lettre de** motivation grâce au traitementde-texte OpenOffice Writer,

Mettre en forme un flyer ou un portfolio avec Scribus, logiciel de PAO,

**Retoucher une photo pour illustrer** un CV ou une présentation avec The Gimp,

Gérer ses courriers électro**niques** à l'aide de Thunder-Bird,

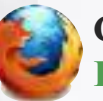

Candidater sur Internet grâce à Firefox, un navigateur sécurisé,

Développer ses compétences numériques en consultant des documents pédagogiques gratuits: Framabooks (livres numériques sous licence libre)...

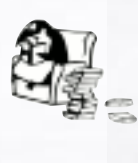

### UN LOGICIEL LIBRE **QU'EST-CE QUE C'EST ?**

Un logiciel libre est un programme informatique qui offre et garantit les qua**tre libertés suivantes pour ses** utilisateurs :

**•** Liberté d'utiliser le logiciel sans restriction,

**•** Liberté d'étudier le logiciel grâce à la mise à disposition de son "code-source",

**•** Liberté de **modifier** le logiciel pour l'adapter à ses propres besoins,

**e** Liberté de le dupliquer et de le diffuser (gra[tu](https://fr.wikipedia.org/wiki/Tux)itement ou non).

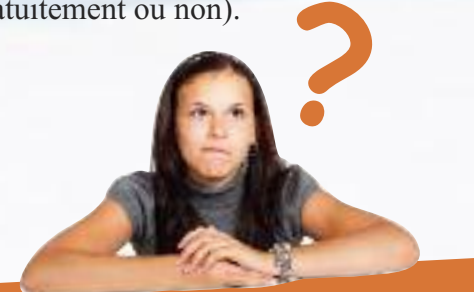

La licence libre garantit ces libertés et exercise code-source doit être accessible...

L'objectif est de favoriser la collaboration et le partage au sein de la France de utilisateurs et des e contracteurs.

## **LES AVANTAGES DES LOGICIELS LIBRES**

Le prix des licences d'utilisation est moins élevé et elles sont même très souvent gratuites.

Il est possible de tester un logiciel pour voir s'il convient à nos besoins sans l'acheter.

Il est possible d'adapter librement le logiciel à ses besoins (programmation).

Il existe une bonne interopérabilité entre logiciels et quelle que soit la plateforme utilisée (Mac OS, Windows ou Linux). Cela signifie que l'on peut utiliser le logiciel sur tous types d'ordinateurs.

Si les licences propriétaires introduisent des interdictions et des restrictions d'usage, les logiciels libres privilégient la garantie des libertés et l'esprit de partage.

Il existe toujours une communauté d'utilisateurs et de développeurs auprès de laquelle on peut trouver de l'aide, obtenir des conseils et faire corriger les dysfonctionnements du programme, ...

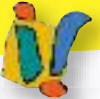